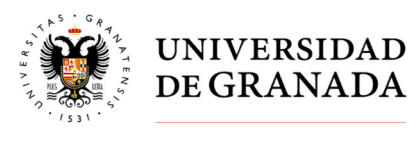

Secretaría General

## **CONSULTA CENSO - ELECCIONES PARCIALES A CLAUSTRO UNIVERSITARIO, JUNTAS DE FACULTAD Y ESCUELA, CONSEJOS DE DEPARTAMENTO Y DELEGACIÓN DE ESTUDIANTES DE CENTROS**

## Entrar en Oficina Virtual

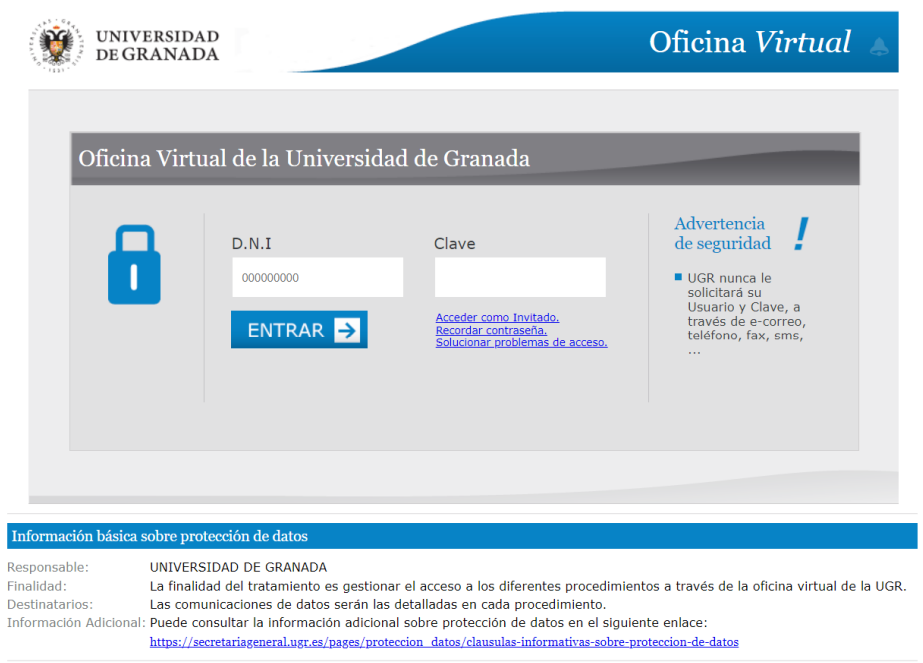

Accederá a la identificación de sus credenciales

Nota: DNI: xxxxx (sin letra)

Clave de acceso: la usada para acceder en la oficina virtual

## Entrar en Aplicación "Elecciones Administración"

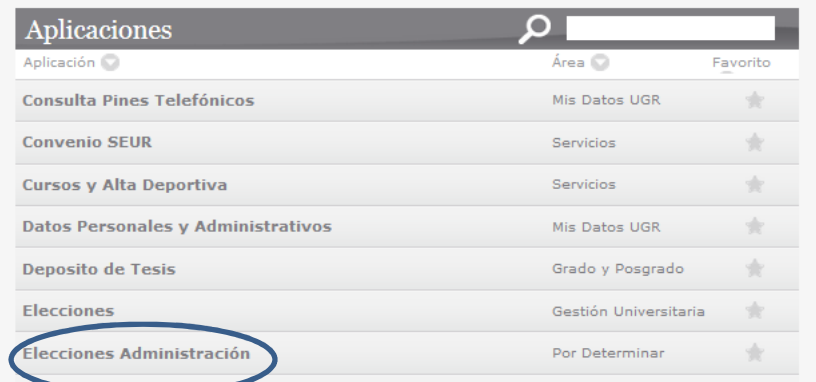

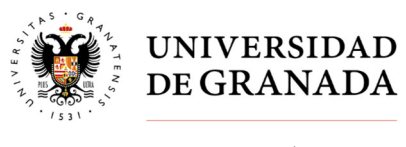

## Secretaría General

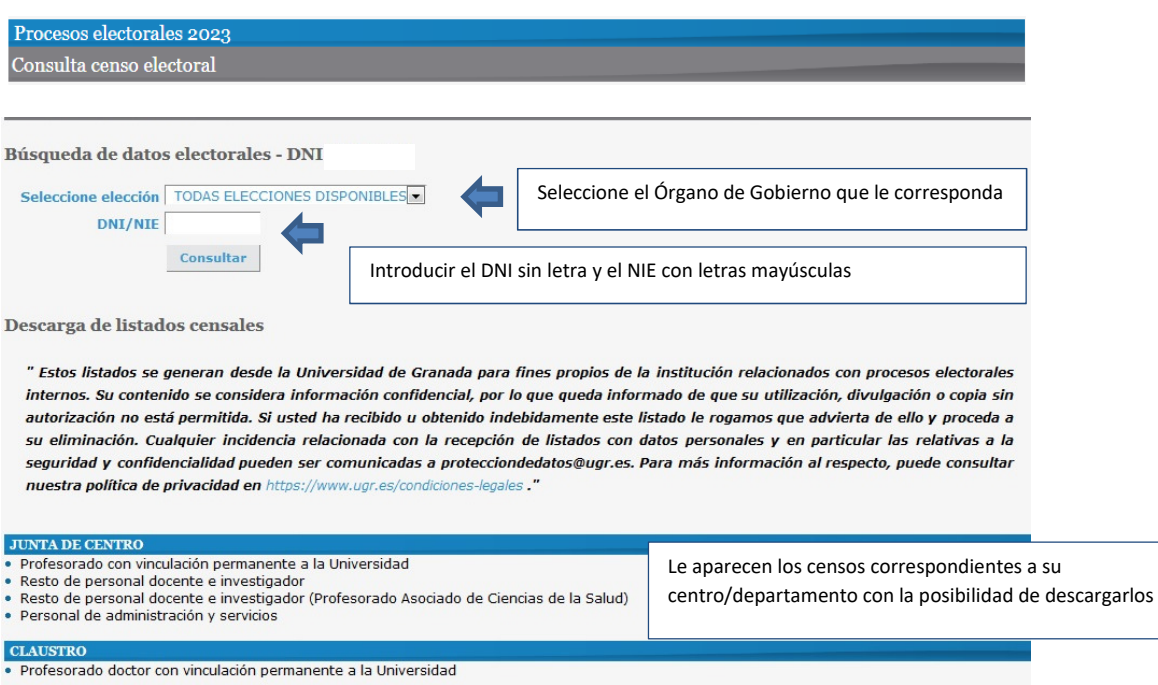